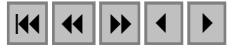

## **Modelagem espacial de dados de inventários florestais de grande intensidade amostral na Floresta Nacional do Tapajós (PA)**

Fernando Del Bon Espírito-Santo<sup>1</sup> Yosio Edemir Shimabukuro<sup>1</sup> João Roberto dos Santos<sup>1</sup>

 $<sup>1</sup>$  INPE - Instituto Nacional de Pesquisas Espaciais</sup> Caixa Postal 515 - 12201-970 - São José dos Campos - SP, Brasil fernando@dsr.inpe.br

**Abstract.** The Tapajós National Forest (TNF) has been measured by several forest inventories (IF's) of large sampling intensity, accomplished by the Food and Agriculture Organization of the United Nations (FAO) and the Federal University of Viçosa (UFV). Those IF's have sampled 231 ha of forest with more than 55,000 trees in the FNT. The main objective of the present work is to produce a map of vegetation cover distribution of the TNF region, through specialization of biophysical parameters, such as: basal area (BA), wood commercial volume (WCV) and aerial biomass (AB). Those FI's points were interpolated by the geostatistics technique. They were classified within four forest strata in the TNF: (1) BA among 14 to 19  $m^2 \times ha^{-1}$  and AB from 150 to 200 ton×ha<sup>-1</sup>; (2) BA among 19 to 21 m<sup>2</sup>×ha<sup>-1</sup> and AB from 200 to 250 ton×ha<sup>-1</sup>; (3) BA among 21 to 24 m<sup>2</sup>×ha<sup>-1</sup> and AB from 250 to 300 ton×ha<sup>-1</sup>; and (4) BA among 24 to 31 m<sup>2</sup>×ha<sup>-1</sup> and AB from 300 to 400 ton×ha<sup>-1</sup>. Using a mosaic of images from RADARSAT-1 and Landsat , it was possible to relate the biophysical properties with topography. In areas of variable relief there is less biomass than on the high plateau.

**Palavras-chave:** remote sensing, forest, Amazon, sensoriamento remoto, floresta, Amazônia.

#### **1. Introdução**

Um dos principais desafios do uso de imagens de satélite em estudos de mudanças globais é a determinação da biomassa aérea (BA) florestal, importante parâmetro para os modelos de estimativas de fluxo de carbono (Brown *et al.*, 1993; Iverson *et al.*, 1993). Geralmente, uma das alternativas para a predição da BA de uma floresta, é amostragem de uma grande quantidade de dados de inventários florestais (IF's) e o uso de um sistema de informação geográfica para a modelagem espacial dessas informações (Ehman *et al.*, 2002).

Na Amazônia brasileira já foram realizadas inúmeras missões internacionais de IF's, em uma área que abrange um total aproximado de 20 milhões de hectares, numa faixa de cerca de 150 km de largura por 1.500 km de comprimento, desde o rio Madeira até as proximidades do Atlântico (Heinsdijk, 1960).

Na Floresta Nacional do Tapajós (FNT), além do inventário realizado por Heinsdijk (1957 e 1960), outros dois inventários de grande relevância amostral foram efetuados. Chamados de Inventários Florestais de Pré-Investimentos (IFPI), esses inventários tinham o objetivo de conhecer o estoque madeireiro das espécies de maior importância econômica da FNT. O primeiro IFPI foi realizado em 1977, nas florestas de alto platô, pela missão da FAO (Food and Agriculture Organization of the United Nations) (Cailliez, 1977) e o segundo em 1983, pela Universidade Federal de Viçosa (UFV), nas áreas de florestas de flanco e declive (Neto et al., 1983).

O objetivo do presente trabalho foi espacializar os parâmetros biofísicos, tais como: área basal (AB), volume comercial de madeira (VCM) e biomassa aérea (BA) da vegetação da FNT, através do uso dos dados dos IF's de uma grande de intensidade amostral da FAO e UFV. Para isso, foram recuperados os dados de 55.804 árvores desses IF's. Também foram incorporadas imagens de satélites (Landsat e RADARSAT) para a análise da relação entre a distribuição desses parâmetros biofísicos e o relevo dessa região de floresta tropical.

### **2. Área de estudo e os inventários florestais de grande intensidade amostral**

A FNT está localizada no Estado do Pará, entre os paralelos de 2º 45' e 4º 10' de latitude sul e entre os meridianos de 54º 45' e 55º 30'de longitude oeste e limita-se: ao norte, com o paralelo que cruza o km 50 da rodovia Cuiabá-Santarém (BR 163); ao sul, com a Rodovia Transamazônica e os rios Cupari e Cuparitinga ou Santa Cruz; a leste, com a BR 163; e a oeste com o rio Tapajós. A área da FNT é estimada em 590.000 hectares.

Os IF's de grande intensidade amostral, pioneiros, inventariaram 231 ha de floresta ou 0,0385% dos 590.000 ha da área total da FNT **(Figura 1)**. Através de 924 parcelas de 0,25 ha, foram registradas valiosas informações estruturais da floresta como área basal (AB), biomassa aérea (BA) e volume comercial de madeira (VCM). Juntos estes levantamentos pioneiros amostraram uma expressiva área de 231 ha de floresta ou 0,0385 % dos 590.000 ha da área total da FNT.

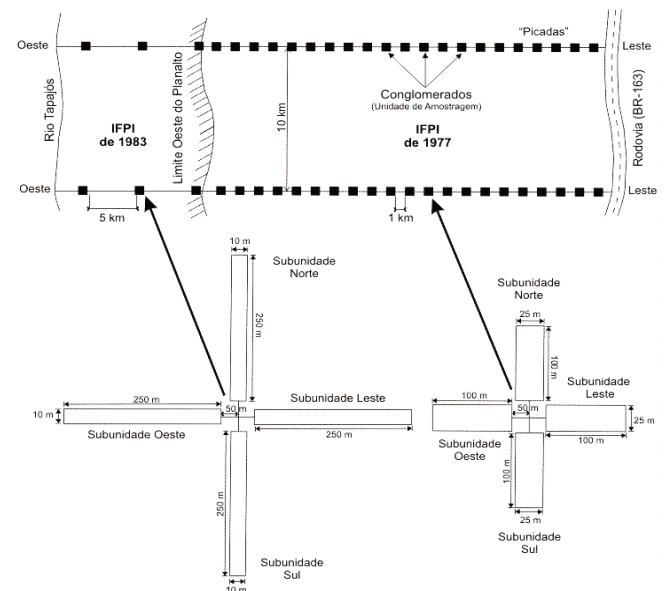

Figura 1. Distribuição dos conglomerados do IFPI de 1977 e 1983 na floresta de alto e baixo platô, respectivamente. Fonte: Lanly (1978, pág. 7); Neto *et al.* (1983, pág. 6).

No IF de 1977, todas as árvores maiores que 15 cm de DAP foram medidas e catalogadas por classes de diâmetro (10 cm) e os seus respectivos volumes comerciais estimados por equação alométrica de simples entrada (apenas o DAP como variável independente). As alturas das árvores não foram mensuradas. A estimativa do volume comercial foi ajustada mais tarde por Blakstad (1979) do serviço florestal sueco. Foram amostradas 644 parcelas de  $25 \text{ m} \times 100 \text{ m}$ , em 161 conglomerados, distribuídos em 10 linhas ou "picadas" com espaçamento de 1 km entre os conglomerados e 10 km entre as linhas **(Figura 1)**. As árvores foram identificadas pelos seus respectivos nomes comuns e científicos, com o uso de uma tabela padrão de anotação em campo.

No IF de 1983, foram adotados os mesmos procedimentos de amostragem do IFPI de 1977. A principal diferença é que apenas as árvores maiores que 45 cm de DAP ou 145,4 cm de CAP (circunferência à altura do peito) foram medidas. Foram medidas 280 parcelas de 10 m × 250 m, distribuídas em 70 conglomerados localizados ao longo de 14 linhas com um espaçamento de 5 km entre os conglomerados e 10 km entre as linhas **(Figura 1)**. Para avaliar a composição e a distribuição das árvores com classe diamétrica entre 15 cm e 45 cm, foram utilizadas subparcelas em uma área correspondente a 8 % de cada conglomerado (200 m<sup>2</sup>), alocada nos 20 metros finais das subunidades norte, sul, leste e oeste de cada conglomerado.

Pelo procedimento de amostragem em dois estágios (Neto *et al*., 1983), foi estimada a volumetria dessas árvores. Além do DAP, uma outra diferença do IFPI de 1977 foi que, para todas as árvores, foram estimadas as suas respectivas alturas comerciais em campo, utilizando uma vara de altura conhecida. Os volumes comerciais das árvores foram estimados por equação de dupla entrada (CAP e H, circunferência à altura do peito e altura, respectivamente), ajustada por Heinsdijk *et al.* (1964). As equações volumétricas utilizadas nos dois inventários são apresentadas abaixo:

$$
Vc = (0.49 + 9.0715 \times DAP^2) \times 0.62
$$
, para o IFPI de 1977 (1)

$$
Vc = 0,00000620148 \times (CAP)^{1,94256} \times (H)^{1,041845}, \text{ para o IFPI de 1983}
$$
 (2)

Onde: Vc = volume de madeira comercial em  $m^3$ , DAP = diâmetro à altura do peito em m; CAP = circunferência à altura do peito em cm; e H=altura comercial em m.

#### **3. Materiais e métodos**

Os dados de IF's foram recuperados através da edição em planilha eletrônica. A AB é conceituada neste trabalho como a soma total de todas as áreas seccionais das árvores de uma dada área  $(m^2 \cdot ha^{-1})$  e foi estimado através da soma de todas as áreas basais dos indivíduos arbóreos de cada transecto. O VCM é o volume de madeira calculado acima do solo até porção da copa economicamente aproveitável da árvore  $(m^3 \cdot ha^{-1})$  e foi estimado através das equações 1 e 2 ajustadas para os IF's de 1977 e 1983, respectivamente. A BA é o total de biomassa das árvores acima do solo (sem a inclusão das raízes) por unidade de área (ton⋅ha<sup>-1</sup>) e foi estimada com o uso da equação alométrica de Brown (1997):

$$
BA = exp [-2,134 + 2,53 ln (DAP)]
$$
 (3)

Onde: BA = biomassa aérea em kg; e DAP = diâmetro à altura do peito em cm.

Os dados de IF's foram espacializados sobre a área de estudo através de um mapa georreferenciado que continha a distribuição desses pontos. Esse mapa foi confeccionado por Hernandez Filho *et al.* (1993) baseado em fotografias aéreas da época (junho de 1979) realizada pela empresa Aerodata e uma imagem de satélite TM/Landsat do dia 06 de agosto de 1989, além de intensos trabalhos de campo realizados na época. Através do procedimento de registro imagem-imagem, esse mapa de inventário foi então registrado tendo como base a imagem ETM+ de julho de 2001.

Para uma melhor estimativa dos parâmetros biofísicos da floresta, foram associados, a cada ponto central dos conglomerados, valores referentes à AB (m<sup>2</sup>⋅ha<sup>-1</sup>), BA (ton⋅ha<sup>-1</sup>) e VCM  $(m^3 \cdot ha^{-1})$ , das quatro subunidades (parcelas norte, sul, leste e oeste). Ou seja, a cada ponto de amostragem, foram associados valores biofísicos de AB, VCM e BA, referentes a 1 ha de amostra da floresta. Esse procedimento foi utilizado para reduzir a variância amostral do dado, já que as subunidades (norte, sul, leste e oeste) amostraram diferentes gradientes da floresta (Queiroz, 1984).

A **Figura 2** ilustra a distribuição dos conglomerados dos dois inventários florestais de pré-investimentos (IFPI de 1977 e 1983), sobre um mosaico de imagens RADARSAT (01/02/2002) e uma imagem TM/Landsat (02/08/1999), respectivamente. Percebe-se claramente na **Figura 2***a* que o IFPI, pela sua própria concepção de amostragem, foi realizado na floresta de alto platô, enquanto que o IFPI de 1983, com menor intensidade amostral (dada a dificuldade de acesso) levantou informações na porção da floresta chamada de baixo platô. Sobrepondo esses dados em uma imagem Landsat de 1999 **(Figura 2***b***)**, é possível observar

algumas alterações florestais como desflorestamento e uso da terra, em locais antes pertencentes à floresta.

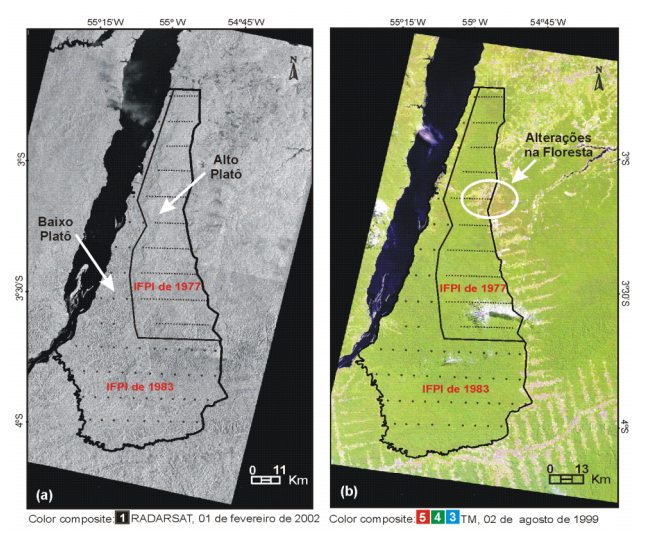

Figura 2. Distribuição dos pontos de inventários florestais de pré-investimento (IFPI), realizados em 1977 e 1983 sobre um mosaico de imagens RADARSAT (*a*) e em uma imagem TM/Landsat (*b*).

A delimitação das áreas de floresta primária foi extraída da imagem ETM+ 30 de julho de 2001 **(Figura 3)**, através da digitalização visual dos seus contornos em tela. Quando essa imagem estava coberta por nuvens, utilizou-se para isso a imagem TM de 1999.

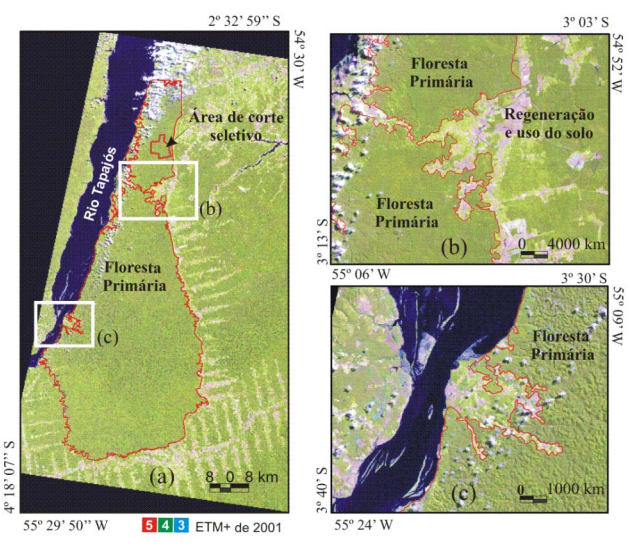

Figura 3. Limite das áreas de floresta primária e da área de corte seletivo da FNT (*a*) e detalhes das áreas de uso da terra ou de sucessão secundária excluída da modelagem espacial dos dados de IF's (*b* e *c*).

No IF de 1983, a amostragem da vegetação das classes diamétricas menores do que 45 cm de DAP foram realizadas nos 200 m<sup>2</sup> finais de cada conglomerado (Item 2). Para normalizar os dados pertencentes a estas classes diamétricas, as estimativas de AB, BA e VCM medidas em 200 m<sup>2</sup> foram extrapoladas para 2.500 m<sup>2</sup>, utilizando os seus respectivos coeficientes de variações. Na prática esse ajuste não interfere muito nos valores inventariados já que o maior valor de contribuição da floresta em termos estruturais (AB, BA ou VCM), é mais influenciado pelas maiores classes diamétricas.

Assim, de posse dos dados de AB, VCM e BA, referentes a 231 conglomerados de 1 ha dos dois IF's, foram aplicados métodos de interpolação espacial por técnicas geoestatísticas. A partir desse ponto, os dados foram modelados por dois caminhos: (1) interpolação realizada por krigeagem ordinária isotrópica; e (2) interpolação realizada por krigeagem ordinária anisotrópica. Utilizou-se para isso os aplicativos VarioWin (Pannatier, 1996) e SPRING 3.6.03 (Câmara et al, 1996). Descrições sobre a implementação da Krigeagem ordinária do SPRING encontram-se bem detalhadas em Camargo (1997). Na **Figura 4** são ilustrados todos os procedimentos adotados para a modelagem espacial dos dados biofísicos da FNT.

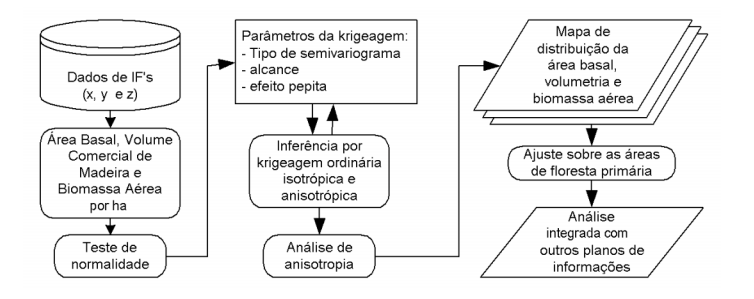

Figura 4. Procedimentos da modelagem espacial dos parâmetros biofísicos da vegetação (AB, BA e VCM), através dos antigos dados de IF's.

### **4. Resultados e discussões**

A análise de superfície, necessária para verificação da continuidade espacial das amostras, indicou que AB e BA apresentaram distribuições isotrópicas ao serem modeladas pelas direções N-S/L-W ou NE-SW/NW-SE. No entanto, percebeu-se que os dados de VCM apresentaram uma tendência de anisotropia espacial quando comparados com AB e BA. Assim, os dados de AB e BA foram modelados para superfícies consideradas isotrópicas. Para os dados de VCM, com maior anisotropias, foram utilizados semivariogramas ajustados para as duas direções de alcance, tentando-se minimizar esse efeito.

**Figura 5***a* e *b* são apresentados os ajustes dos semivariogramas para AB e BA pelo modelo esférico, respectivamente.

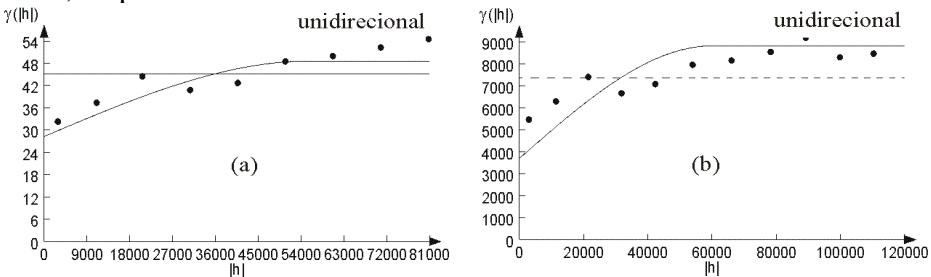

Figura 5. Semivariograma unidirecional ajustado dos dados de AB (*a*) e BA (*b*) onde Y(|h|) é a AB<sup>2</sup> e BA<sup>2</sup>, respectivamente, e |h| é a distância.

As equações 4 e 5 descrevem formalmente o ajuste dos modelos para AB e BA.

$$
\gamma(h) = 28 + 7,96 \left[ Sph \left( \sqrt{\left( \frac{h_0}{E} \right)^2 + \left( \frac{h_{90}}{56076} \right)^2} \right) \right]
$$
 (4)

$$
\gamma(h) = 3700 + 1423 \left[ Sph \left( \sqrt{\left( \frac{h_0}{E} \right)^2 + \left( \frac{h_{90}}{60000} \right)^2} \right) \right]
$$
 (5)

Onde: *Sph* é a representação do modelo esférico, *E* é o alcance mínimo, *h*0 é o vetor disância na direção de 0<sup>°</sup> e h<sub>90</sub> o vetor distância na direção de 90<sup>°</sup>.

Para a modelagem anisotrópica dos dados de VCM foram decompostos dois semivariogramas **(Figura 6)**, conforme as recomendações de Camargo (1997).

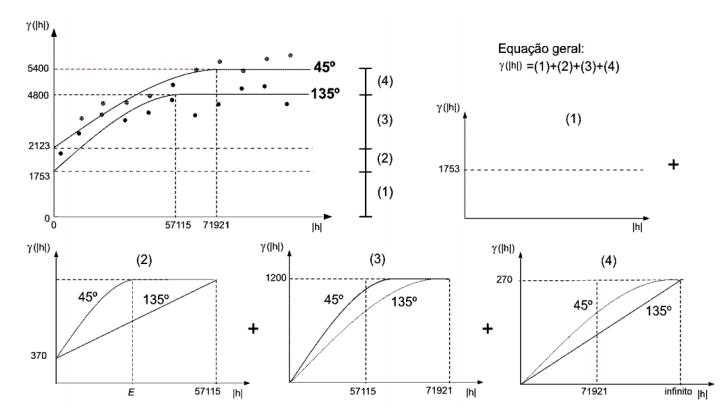

Figura 6. Esquema de decomposição gráfica para a modelagem da anisotropia espacial para os dados de VCM nas direções de 45º e 135º.

A equação geral ajustada pelo modelo único pode ser escrita da seguinte forma:

$$
\gamma(h) = 1753 + 370 \left[ Sph \left( \sqrt{\left( \frac{h_{45}}{E} \right)^2 + \left( \frac{h_{135}}{57115} \right)^2} \right) \right] + 1200 \left[ Sph \left( \sqrt{\left( \frac{h_{45}}{57115} \right)^2 + \left( \frac{h_{135}}{71921} \right)^2} \right) \right] + 270 \left[ Sph \left( \sqrt{\left( \frac{h_{45}}{71921} \right)^2 + \left( \frac{h_{135}}{201921} \right)^2} \right) \right]
$$
(6)

Onde: *Sph* é a representação do modelo esférico, *E* é o alcance mínimo, h45º é o vetor distância na direção de 45<sup>°</sup> e h<sub>135</sub><sup>°</sup> é o vetor distância na direção de 135<sup>°</sup>.

Após os ajustes dos semivariogramas, foram realizadas as inferências espaciais dos parâmetros biofísicos modelados através de krigagem **(Figura 7)**.

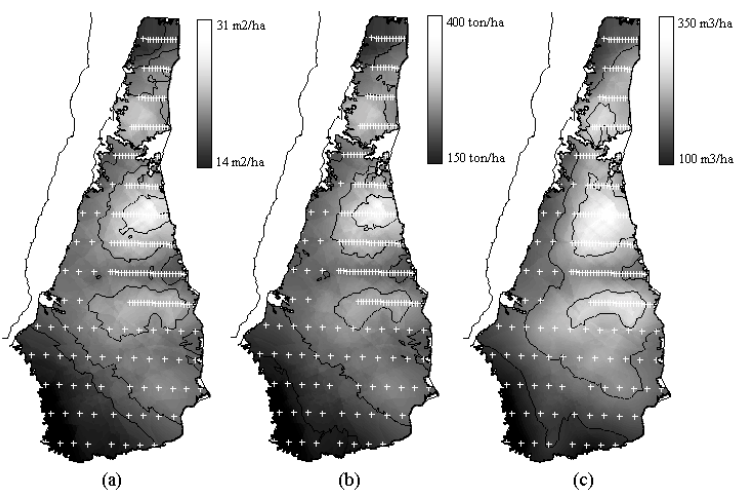

Figura 7. Grade numérica obtida pela modelagem dos dados de AB (*a*), BA (*b*) e VCM (*c*), através de técnicas geoestatísticas.

Através da determinação de limiares de fatiamento, as grades numérica foram transformadas em mapas temáticos de distribuição espacial da AB, BA e VCM para todo o limite de floresta primária da Floresta Nacional do Tapajós **(Figura 8)**.

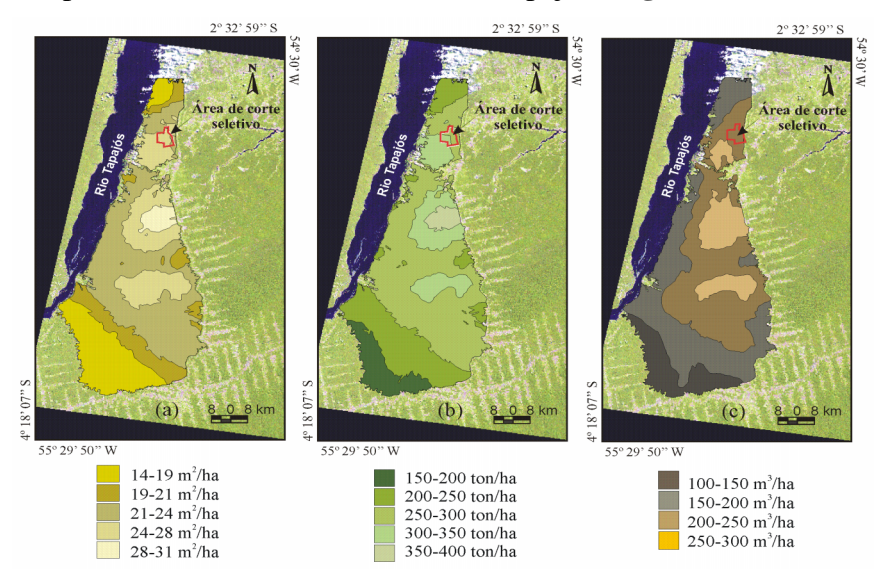

Figura 8. Distribuição espacial da área basal (*a*), biomassa aérea (*b*) e volume comercial de madeira (*c*), sobre uma imagem ETM+ de 2001 da FNT.

Sobrepondo o resultado da modelagem espacial do parâmetro biofísico VCM no mosaico RADARSAT de fevereiro de 2002, percebe-se melhor a diferenciação dos estratos florestais entre as escarpas do alto e do baixo platô da FNT **(Figura 9)**.

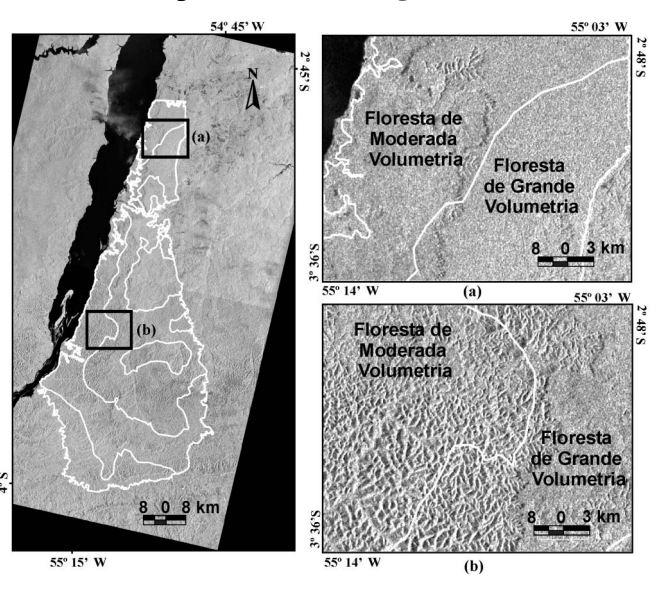

Figura 9. Sobreposição dos estratos de volume comercial de madeira (VCM) da floresta em um mosaico de imagens RADARSAT de 2002.

Em locais com o relevo mais movimentado ou ravinas ocorrem os estratos florestais de baixa produtividade (Floresta de Moderada Volumetria), ao passo que em áreas de alto platô e planas ocorrem os estratos de maior produtividade (Floresta de Grande Volumetria), onde a floresta apresenta uma maior estrutura arbórea ou fitomassa aérea, indicado pela distribuição espacial dos estratos de VCM **(Figura 9***a* e *b***)**.

# **5. Conclusão**

As modelagens dos dados estruturais ou biofísicos da vegetação (AB - área basal, BA biomassa aérea e VCM - volume comercial de madeira) por técnicas geoestatísticas, indicaram a existência de pelo menos 4 estratos ou sítios de produtividade bem definidos na FNT: o estrato de baixa produtividade (AB entre 14 a 19 m<sup>2</sup> $\cdot$ ha<sup>-1</sup> e BA entre 150 a 200 ton $\cdot$ ha<sup>-</sup> <sup>1</sup>); o de moderada produtividade (AB entre 19 a 21 m<sup>2</sup>·ha<sup>-1</sup> e BA entre 200 a 250 ton·ha<sup>-1</sup>); o de grande produtividade (AB entre 21 a 24 m<sup>2</sup>·ha<sup>-1</sup> e BA entre 250 a 300 ton·ha<sup>-1</sup>); e o de altíssima produtividade (AB entre 24 a 31 m<sup>2</sup>·ha<sup>-1</sup> e BA de 300 a 350 ton·ha<sup>-1</sup>).

# **Referências**

Blakstad, M. **Tapajós Inventory data: equação alométrica de ajuste dos dados de inventário florestal.** Belém. Pará: Sweforest Consulting Report (Sweden), 1979.

Brown, S. **Estimating biomass and biomass change of tropical forest: a primer.** Rome: FAO, 1997, Forestry Paper 134.

Brown, S.; Iverson, L.R.; Lugo, A.E. Land use and biomass changes of forests in Peninsular Malaysia during 1972-1982: a GIS approach. In: Dale, V. **Effects of land use change on atmospheric CO2 concentrations: Southeast Asia as a case study.** New York: Springer-Verlag, 1993. Cap. 4, p. 117-143.

Cailliez, F. **Inventaire de preinvestissement de la Fôret Nacionale du Tapajos.** Brasília: PRODEF, Out. 1977. 42 p. (PNUD/FAO/IBDF/BRA - 76/027).

Câmara, G; Souza, R.C.M.; Freitas, U.M.; Garrido, J. SPRING: Integrating remote sensing and GIS by objectoriented data modelling. **Computers & Graphics**, v. 20, n. 3, p. 395-403, May-June.1996.

Camargo, C.G.E. **Desenvolvimento, implementação e teste de procedimentos geoestatísticos (krigeagem) no sistema de processamento de informações georreferenciadas (Spring).** São José dos Campos. 106 p. (INPE-6410-TDI/620). Dissertação (Mestrado em Sensor. Remoto) - Instituto Nacional de Pesquisas Espaciais, 1997.

Ehman, J.L.; Fan, W.; Randolph, J.C.; Southworth, J.; Nicole, T.W. An integrated GIS and modeling approach for assessing the transient response of forests of the southern Great Lakes region to a double CO2 climate. **Forest Ecology and Management.** v.155, n.1-3, p. 237-255, Jan. 2002.

Heinsdijk, D. **Dryland forestry on the tertiary and quaternary south of the Amazon River.** Rome: FAO, 1960. 190 p. (FAO report No. 1284)

Heinsdijk, D. **Forest inventory in the Amazon Valley (Região Between Rio Tapajós and Rio Xingú)**. Rome: FAO, 1957. 135 p. (FAO report No. 601)

Heinsdijk, D.E.; Macedo, J.G.; Andel, S.E.; Ascoly, R.B. **A floresta do norte do Espírito Santo: dado de um inventário florestal piloto.** Rio de Janeiro: Setor de Inventários Florestais, 1964. 69 p. (Boletim n.7).

Hernandez Filho, P.; Shimabukuro, Y.E.; Lee, D.C.L.; Santos Filho, C.P. dos; Almeida, R.R. **Relatório final do projeto de inventário florestal na Floresta Nacional do Tapajós.** São José dos Campos: INPE, 1993. 126p. (INPE–5422-PRP/170).

Iverson, L.R.; Brown, S.; Prasad, A.; Mitasova, H.; Gillespie, A.J.R.; Lugo, A.E. Use of GIS for estimating potential and actual forest biomass for continental South and Southeast Asia: a GIS approach. In: Dale, V. **Effects of land use change on atmospheric CO2 concentrations: Southeast Asia as a case study.** New York: Springer-Verlag, 1993. Cap. 3, p. 67-116.

Lanly, J.P. **Metodologia e procedimentos operacionais para o inventário de pré-investimento na Floresta Nacional do Tapajós.** Brasília: PRODEPEF, n. 15, 1978. 36 p. (PNUD/FAO/IBDF/BRA - 76/027).

Neto, F.P.; Souza, A.L.; Ribeiro, J.C.; Ribeiro, G.A.; Alves, L.M.; Oliveira, I.A. **Inventário florestal preliminar da floresta nacional do Tapajós, Estado do Pará - Floresta de Flanco e de declive.** Viçosa: Universidade Federal de Viçosa (UFV), 1983. 140 p.

Pannatier, Y. **VarionWin: Software for spatial data analysis in 2D.** New York: Springer-Verlag, 1996.

Queiroz, W.T. **Análise de fatores ("Factor Analysis") pelo método da máxima verossimelhança: aplicação ao estudo da estrutura de florestas tropicais**. Piracicaba. 112 p. Tese (Doutorado em Ciências Florestais) - ESALQ - USP, 1984.